# **Calculation of DM properties in extensions of Standard Model**

Alexander Pukhov Skobeltsyn Institute of Nuclear Physics. Moscow, Russia.

MicrOMEGAs package is intended for calculation of DM signals like DM relic density, results of direct and indirect detection experiments, neutrino telescope, and collider search.

 Feynman rules for generic SM extension can be realized in micrOMEGAs to calculate DM signals for different experiments.

 **ICTP-SAIFR, São Paulo, Brazil**

 **October 14-18 2019**

### **Introduction**

In the last 30 years we have made great progress both in physics of elementary particles and astrophysics.

Standard Model was finally confirmed by discovery of Higgs Particle.

Gravitational waves were recently detected.

 Inflation theory gives us an understanding of flatness and homogeneous of Universe.

 Fluctuation of temperature of microwave background radiation allows us to calculate density of DM particles. This density in turn leads to noticeable contribution to structure formation of Universe which agrees with observed structure of clusters of galaxies. In the same time DM density contributes to rate of Universe expansion at MeV temperatures which affects the primordial nucleosynthesis. We need CP-violation to explain baryogenesis.

 But in the Standard Model we don't have DM particles, we don't have strong enough CP violation terms and we don't have a suitable potential which leads to inflation. So we have a challenge to construct a Beyond Standard Model which is able to explain cosmological/astrophysical observations.

We expect that understanding DM will show us the way beyond the SM.

### **Cold DM density in Universe.**

DM density is known from measurements of CMB temperature fluctuations in WMAP and Planck spacecraft experiments: Assuming that DM is a non-relativistic particle at temperatures of CMB formation ( Mdm > 10KeV) they get

$$
\Omega h^2 = h^2 \rho_{dm} / \rho_{cr} = 0.1198(26)
$$

Here  $\rho_{cr}$  is critical density of Universe defined via gravitation constant G and Hubble rate H

$$
\rho_{cr}=\frac{3H^2}{8\pi G}
$$

H=h\*100km/s/Mpc where h=0.73(3) is a present day Hubble rate

$$
\rho_{cr} = 10.537 \text{h}^2 \text{ GeV/m}^3 \text{ so } \rho_{\text{dm}} = 1.11 \text{ GeV/m}^3
$$

$$
\Omega = 0.12/0.73^2 = 0.23
$$

Such value of  $\Omega$  is in good agreement with simulation of galaxies formation and with requirement on expansion rate in time of primordial nucleosynthesis (MeV temperatures).

# **Dark matter in spiral galaxies.**

Dark matter density in spiral galaxies is detected via *rotation curve* - dependence of velocity rotation on distance from galactic center. It is defined via Doppler shift of 21-cm hydrogen radiation.

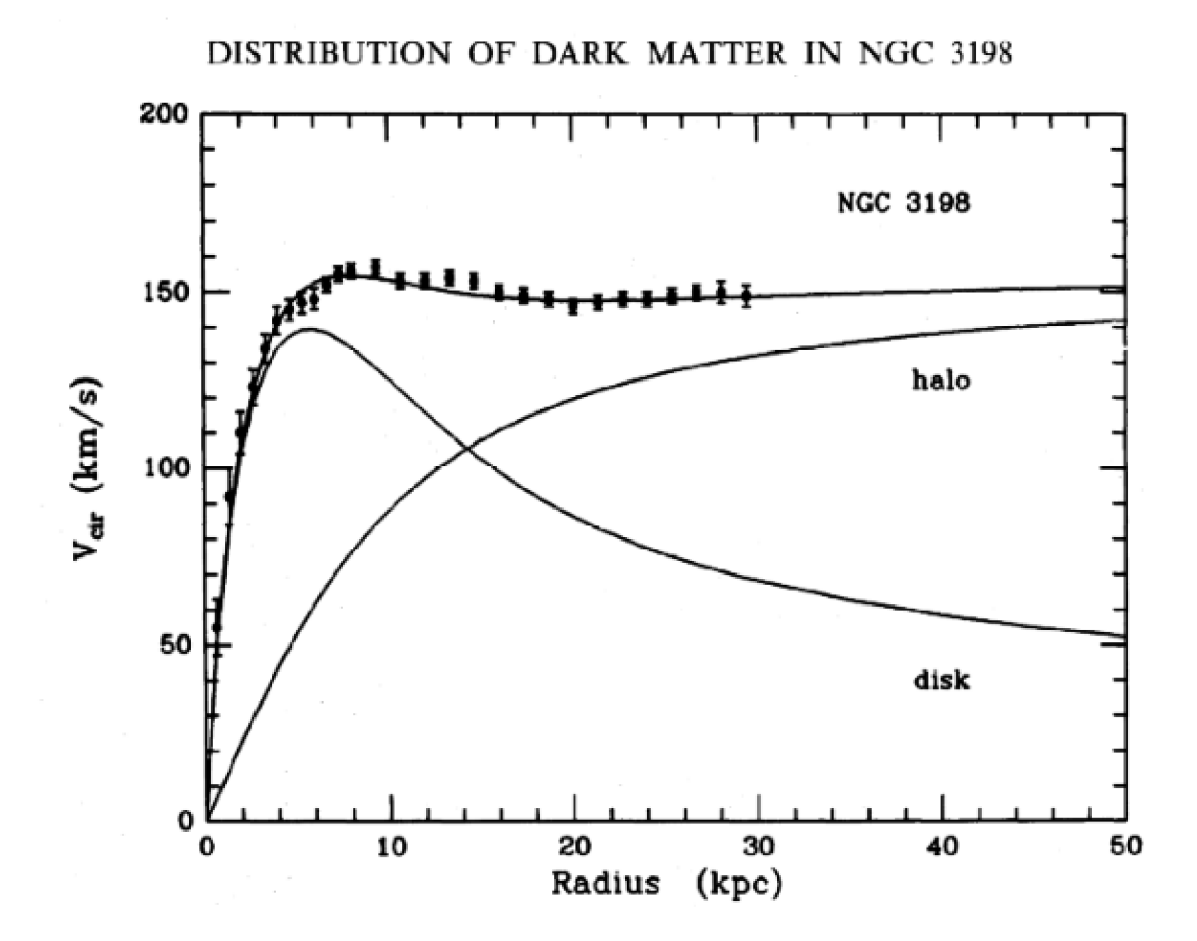

Flat rotation curve corresponds to DM density profile

$$
\rho(r) \approx 1/r^2
$$

Typical DM profile Navaro, Frenk, and **White** 

$$
\rho(r) = \frac{\rho_s}{(r/r_s)(1+r/r_s)^2}
$$

# **Dark Matter in Milky Way**

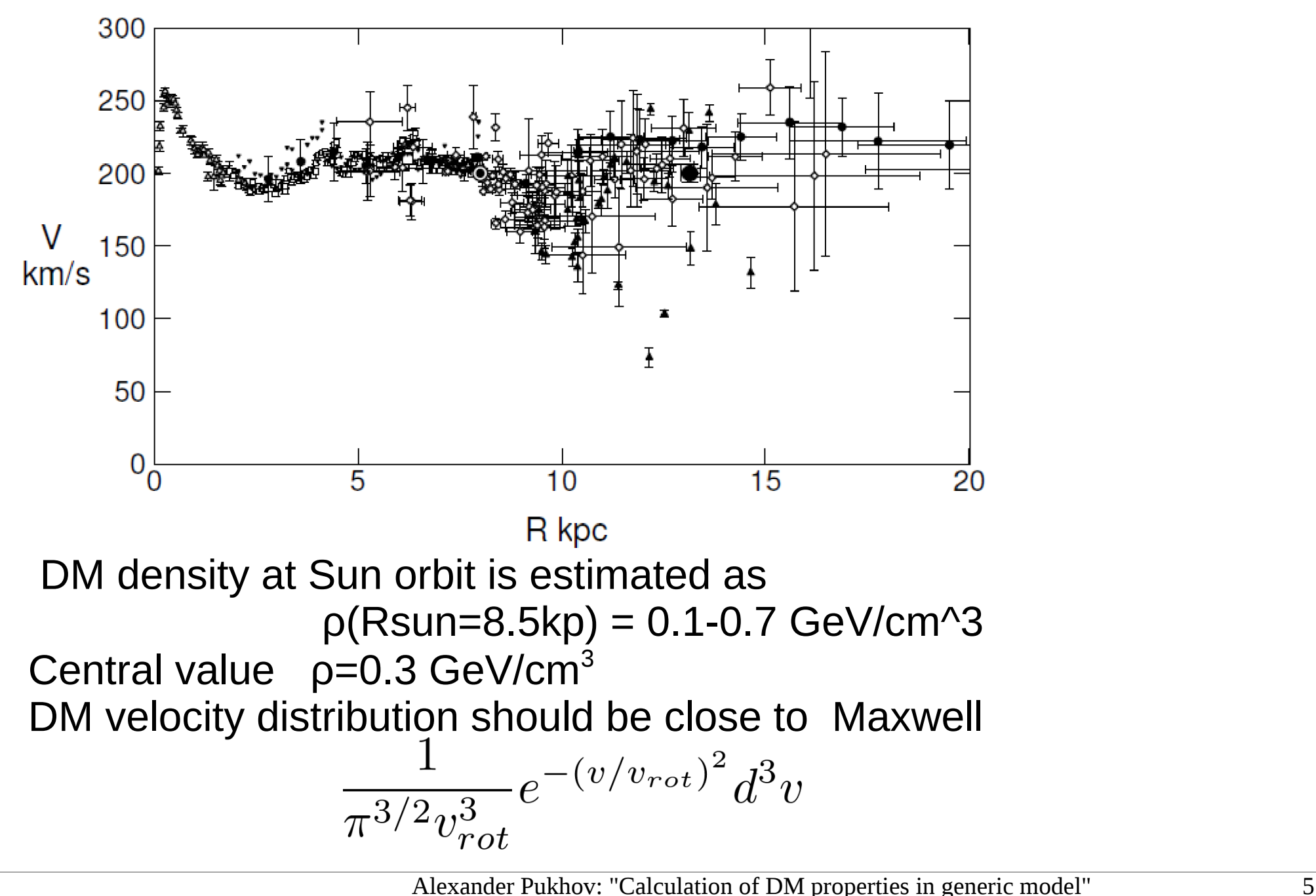

# Dark Matter search experiments

Up to now we see only gravitational evidence for Dark Matter.

- Direct detection : Several types of experiments search for DM with underground detectors (2018-2019): Xenon1T, DarkSide-50, PICO-60, CRESST-III. In the last 3 years lower limit on DMnucleon cross section has decreased by factor 5 .
- Neutrino telescopes. Dark Matter can be captured by Sun. Neutrinos produced in result of DM annihilation in the center of Sun reach Earth, interact with rocks/ice and produce μ. So, we expect enhancement of μ in Sun direction. Super Kamiokande, IceCube, Baksan
- Indirect detection. Dark Matter in Milky Way halo can annihilate producing  $e+, p^-$  which can be detected in space satellite experiments PAMELA, AMS-2 or photons Fermi-LAT, H.E.S.S.
- Accelerator search. Search of monojet events whose momenta is compensated by invisible DM particles. Or events with particles which accompany DM like s-quarks: LHC

 $\overline{\phantom{a}}$ 

## **MicrOMEGAs Package**

Operation system Linux or Darwin. In principle it should work on any UNIX<br>platform platform.

Language C (C99). Own code size 14Mb Included packages : CalcHEP for matrix element generation LanHEP for model generation LoopTools for Dm,Dm  $\rightarrow$  gamma, gamma(Z) SuSpect, NMSSMTools, CpsuperH spectrum calculation for specific models Lilith for Higgs physics All together 76Mb Downloaded in runtime: HiggsBounds/HiggsSignals for Higgs physics SMODELS - for collider analyses

Needed compilers: gcc, gfortran Language for user main code:  $C/C++$ 

# **Installation of micrOMEGAs package**

### micrOMEGAS site  **http://lapth.in2p3.fr/micromegas**

Click *Download and Install (left -top part of the screen) And then DOWNLOAD ( right-top part of the screen)* The name of received file should be **micromegas\_5.0.8.tgz**

#### **For this lecture load**

 **http://theory.sinp.msu.ru/~pukhov/micromegas\_5.0.20.tgz**

#### Unpack it by **tar -xvzf micromegas\_5.0.20.tgz**

 It should create directory **micromegas\_5.0.20/** which occupies about 40 Mb of disk space. You will need more disk space after compilation of specific models and generation of matrix elements.

In case of problems and questions

#### **email: [micro.omegas@lapp.in2p3.fr](mailto:micro.omegas@lapp.in2p3.fr)**

# **File structure of micrOMEGAs package.**

Makefile<br>CalcHEP src/ **CalcHEP\_src/** generator of matrix elements **sources/** micrOMEGAs own codes **man/**  manual\_5.0.tex, manual\_5.0.pdf description of micrOMEGAs routines **Packages/** SuSpect\_2.41 NMSSMTools\_4.7.1 CpsuperH2.3,<br>LoopTools-2.1 external packages external packages *model directories:* **MSSM/ NMSSM/** Next-to-Minimal SuSy Model **CPVMSSM/** MSSM with complex parameters **UMSSM/** MSSM + U(1) gauge field **IDM/** Inert dublet model **LHM**/ Little Higgs Model **RHNM/ Right-handed Neutrino model** 

To compile micrOMEGAS use 'gmake' or 'make' To clean use [g]make clean

Before compilation check existence of **X11** header files  */usr/*include/X11/\*.h

If they are absent install one of the packages

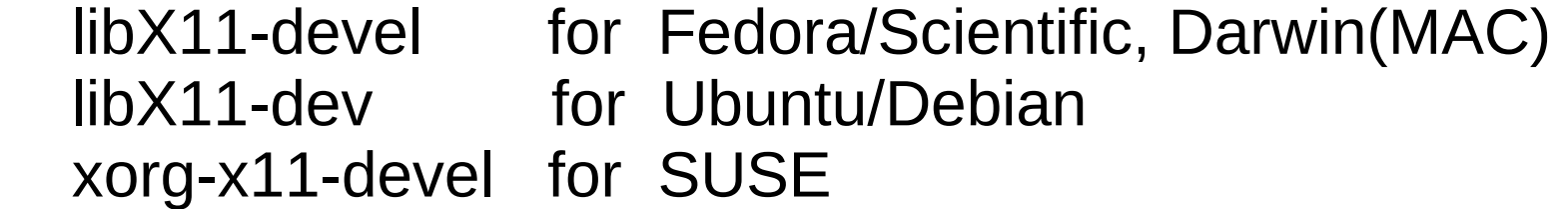

Without them you can not see plots created by micrOMEGAs.

# **Structure of MODEL directory**

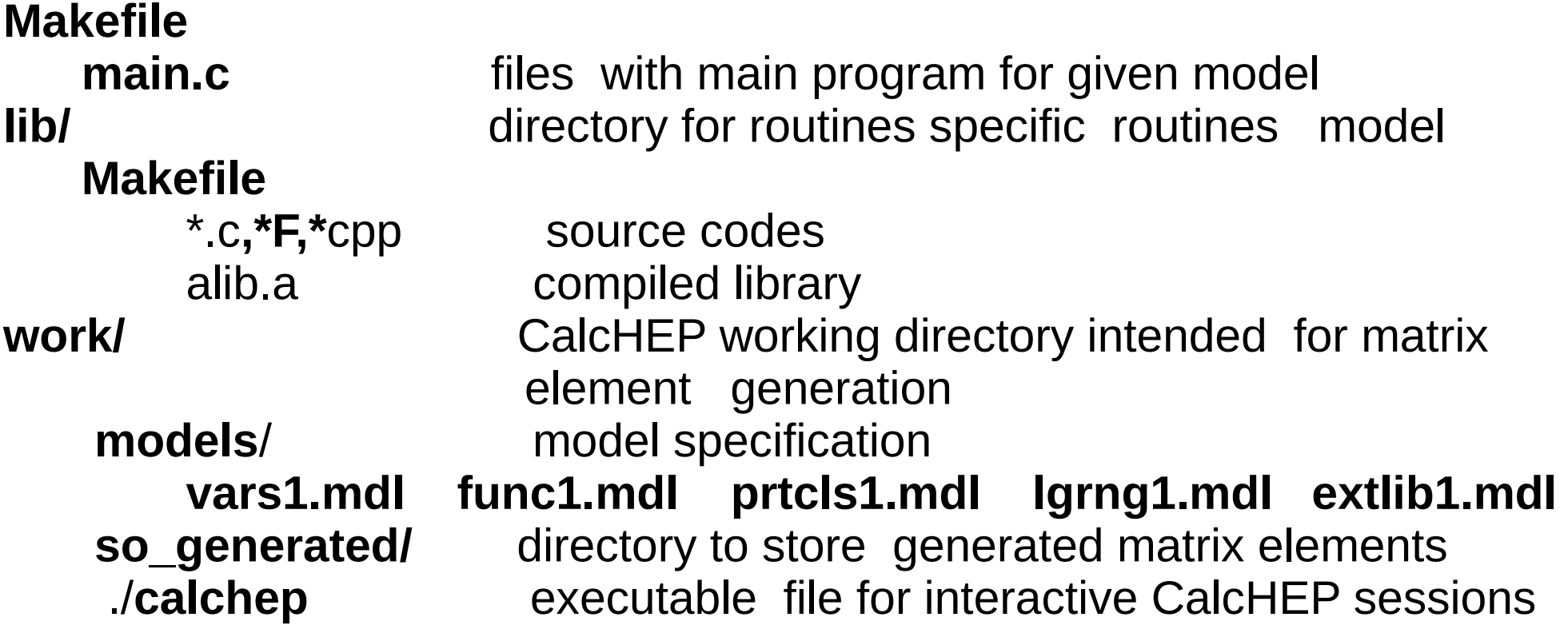

Makefile supports compilation of C, and C++ user codes

 **[g]make main=XXX.c => executable XXX [g]make main=YYY.cpp => executable YYY** 

**[g]make** is equivalent to **[g]make main=main.c**

# **Module structure of main programs**

main.c files presented in micrOMEGAs model directories consist from several blocks enclosed into

#ifdef XXXXX

 .................... #endif

User can switch on/off any of this block via corresponding *#define*  instruction in the top of file

#define LILITH *// Checks Higgs decays* #define OMEGA *// Calculate relic density* 

//#define NEUTRINO *// Neutrino telescope* 

#define MASSES\_INFO *// Display information about mass spectrum* 

- #define CONSTRAINTS *// Display B->s,gamma, Bs->mu,mu, …*
	-
- *//#*define HIGGSBOUNDS *// HiggsBounds check Higgs decays*
	-
- #define INDIRECT\_DETECTION *// Signals of DM annihilation in galaxy hallo*
- #define CDM\_NUCLEON *// Calculate amplitudes and cross-sections for CDM nucleon collisions*
- #define CDM\_NUCLEUS *// Calculate number of events for 1kg\*day and recoil energy distribution for various nuclei. Testing Xenon1T, DarkSide,PICO, CRESST limits*
- //#define DECAY *// particle widths and branching*

#### **EXAMPLE ( Inert Doublet Model )**

[pukhov@localhost IDM]\$ ./main data1.par

```
Dark matter candidate is '~X' with spin=0/2
```
=== MASSES OF HIGGS AND ODD PARTICLES: === Higgs masses and widths h 125.00 3.97E-03

```
Masses of odd sector Particles:
```

```
\mathsf{P} \times \mathsf{X} : MHX = 600.000 || \mathsf{P} \cdot \mathsf{H}3 : MH3 = 601.000 || \mathsf{P} \cdot \mathsf{H}+ : MHC = 604.000
```
LILITH(DB19.06): -2\*log(L): 48.17; -2\*log(L\_reference): 0.00; ndf: 59; **p-value: 8.42E-01**

```
==== Calculation of relic density ====Xf=2.62e+01 Omega=1.12e-01
# Channels which contribute to 1/(omega) more than 1%.
# Relative contributions in % are displayed
 21\% - X - X - W + W14\% - X - X - Z Z
 11\% - H3 - H3 - 5W + W9\% ~H+ ~H- ->W+ W-
   7% ~H3 ~H3 ->Z Z 
  6\% ~H+ ~X ->A W+
  5\% ~H3 ~H+ ->A W+
  4\% ~H+ ~H- ->A A
```
**EXAMPLE** ( continue IDM data1.par)

```
==== Indirect detection ====== Channel vcs[cm^3/s]
```
annihilation cross section **6.18E-26 cm^3/s** contribution of processes  $-X, -X \rightarrow W + W - 6.01E - 01$  $-X.-X -2 Z$  3.99E-01

====================================

Photon flux for angle of sight f=0.10[rad] and spherical region described by cone with angle 0.10[rad] **Photon flux** =  $9.36E-16$ [cm<sup> $\land$ </sup> 2 s GeV] $\land$ {-1} for E=300.0[GeV] **Positron flux** =  $1.04E-13$ [cm<sup> $\land$ 2</sup> sr s GeV] $\land$ [-1} for E=300.0[GeV] **Antiproton flux** =  $5.88E-13$ [cm<sup> $\land$ 2</sup> sr s GeV] $\land$ [-1} for E=300.0[GeV]

```
==== Calculation of CDM-nucleons amplitudes ====CDM[antiCDM]-nucleon micrOMEGAs amplitudes:
proton: SI 1.497E-11 [1.497E-11] SD 0.000E+00 [0.000E+00]
neutron: SI 1.512E-11 [1.512E-11] SD 0.000E+00 [0.000E+00]
CDM[antiCDM]-nucleon cross sections[pb]:
proton SI 9.767E-14 SD 0.000E+00
neutron SI 9.962E-14 SD 0.000E+00
Not excluded by DD experiments at 90% level
```
===== Direct detection exclusion:====== **Not excluded** by DD experiments at 90% level

## **Free parameters of the model.**

Free model parameters are presented in *MODEL/work/models/vars1.mdl*  For example:

..................................

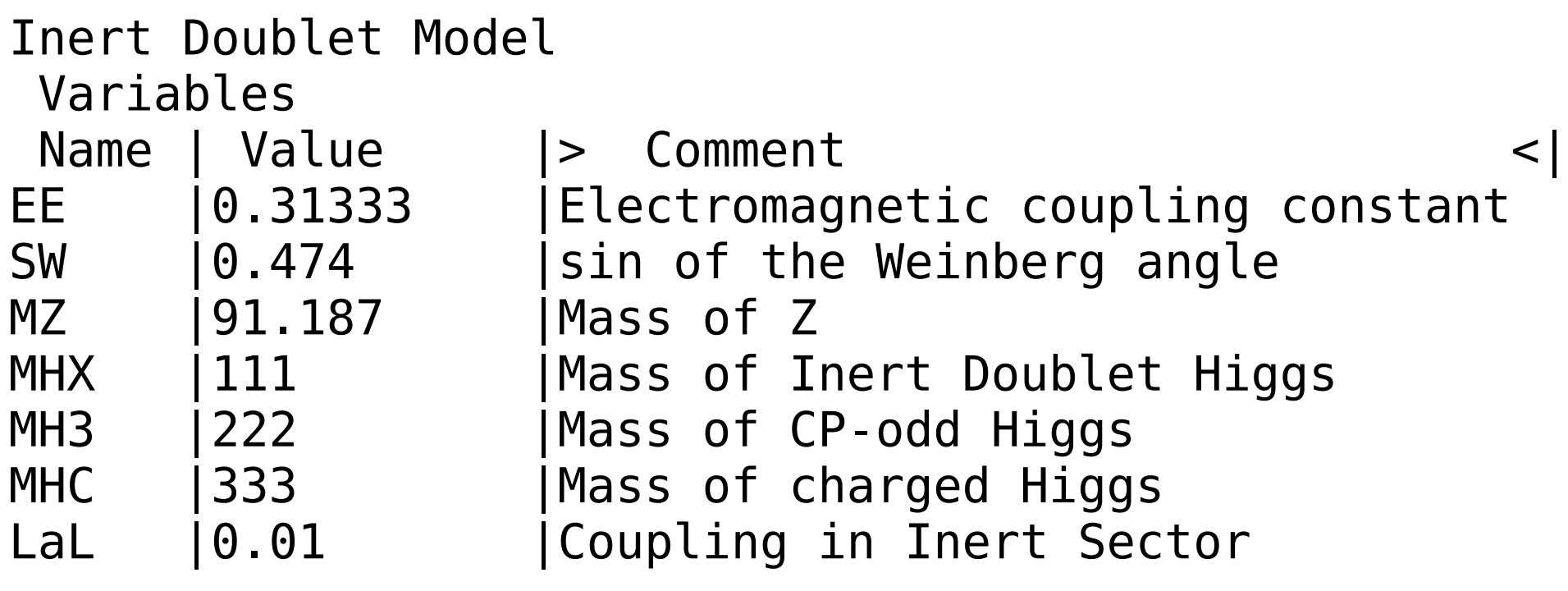

### Constrained parameter of the model.

Constrained parameters are stored in file *MODEL***/work/models/func1.mdl**

For example

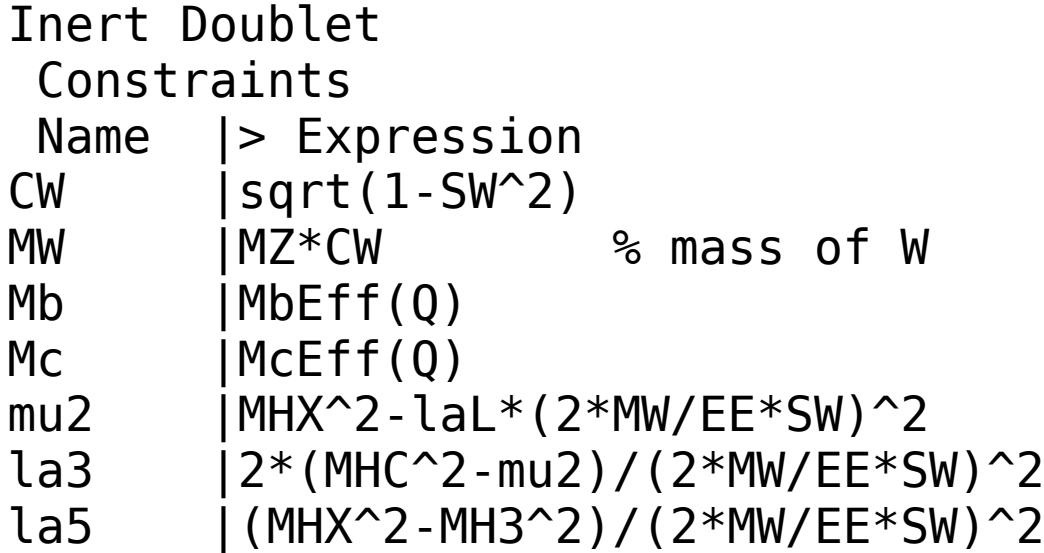

### **Model Files: Particles of the model**

List fo particles presented in file MODEL/work/models/prtcls1.mdl

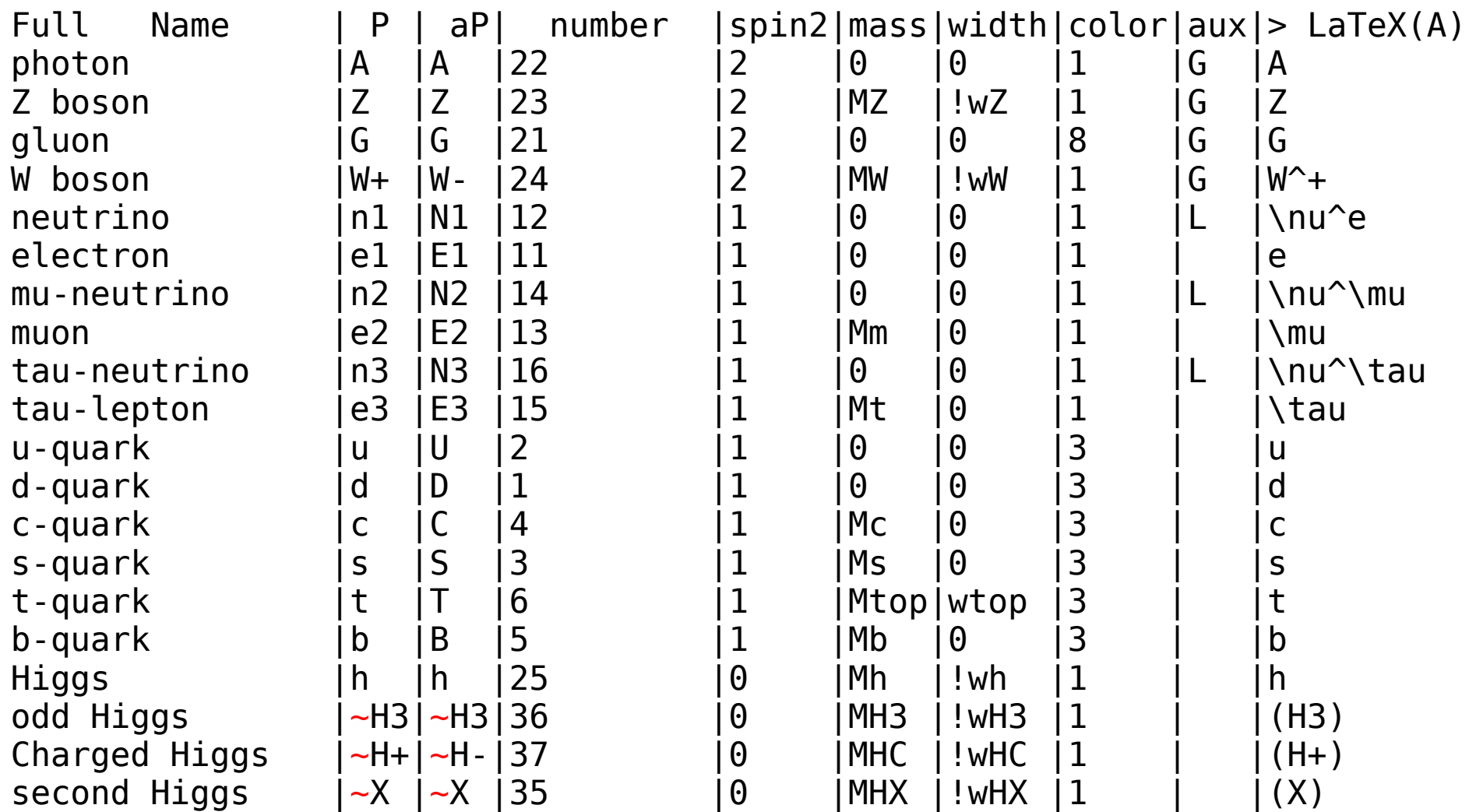

Names of particles of odd sector are started with tilde  $\sim$ or  $\sim$  (second DM)

### **Model Files: Feynman rules**

Stored in file MODEL/work/models/lgrng1.mdl

```
Inert Dublet
Lagrangian<br>P1 |P2 |P3
   P1 |P2 |P3 |P4 |> Factor <|> dLagrangian/ dA(p1) dA(p2)dA(p3)
A |W+ |W- | |-EE |m3.p2*m1.m2-m1.p2*m2.m3- …...
A |~H+|~H-| |EE |m1.p3-m1.p2
B |b |A | |EE/3 |G(m3)
B |b |G | |GG | |G(m3)
B |b| |Z | |-EE/(12*CW*SW) |4*SW^2*G(m3)-3*G(m3)*(1-G5)
B |b |h | |-EE*Mb/(2*MW*SW) |1
B |t| |W-| |-EE*Sqrt2/(4*SW) |G(m3)*(1-G5)|W+ |W- |~X |~X |EE^2/(2*SW^2) |m1.m2
h |~X |~X | |-2*MW*SW/EE | |la3+la4+la5
Z |Z |~X |~X |EE^2/(2*CW2*SW^2) |m1.m2
 …...........…
Here p - particle momentum
     m – Lorentz index 
    G(m), G(p), G5 - Dirac gamma matrices
```
#### **CalcHEP Session**

CalcHEP is package developed by A. Belyaev , N. Christesen, A.Pukhov intended for calculation of cross sections and particle widths. See source code, manual and lectures at <http://theory.sinp.msu.ru/~pukhov/calchep.html>

You can go to work/ ( for instance, IDM/work) and launch ./calchep

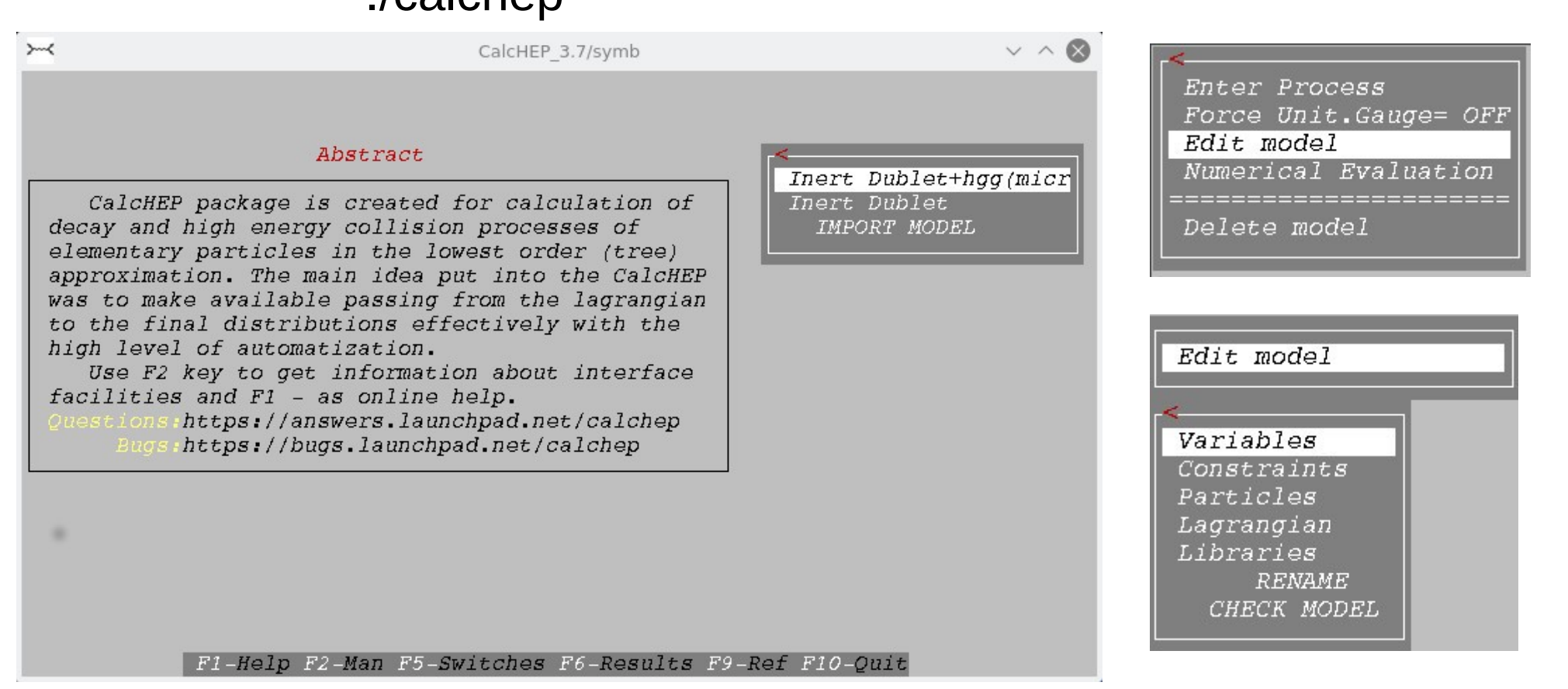

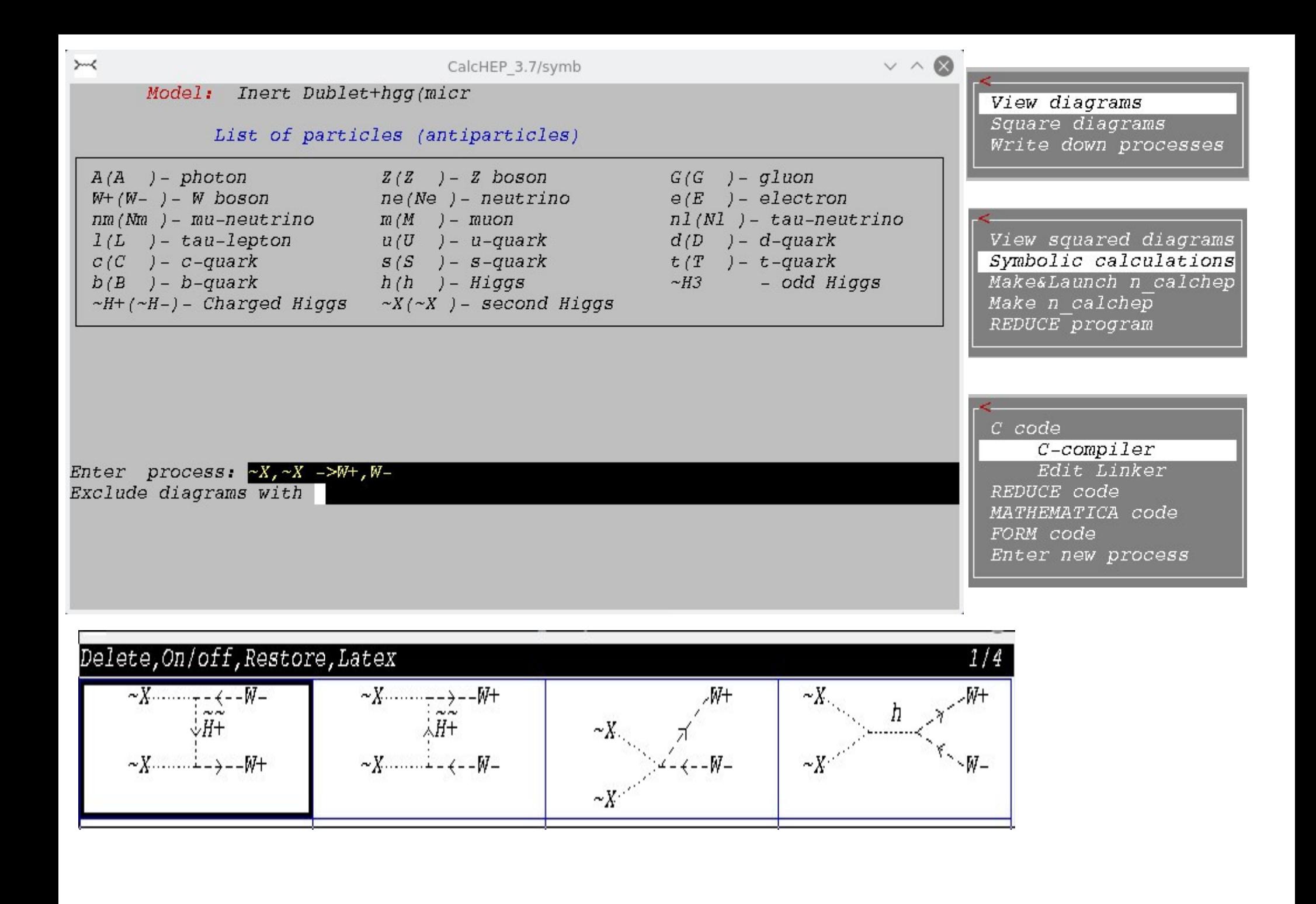

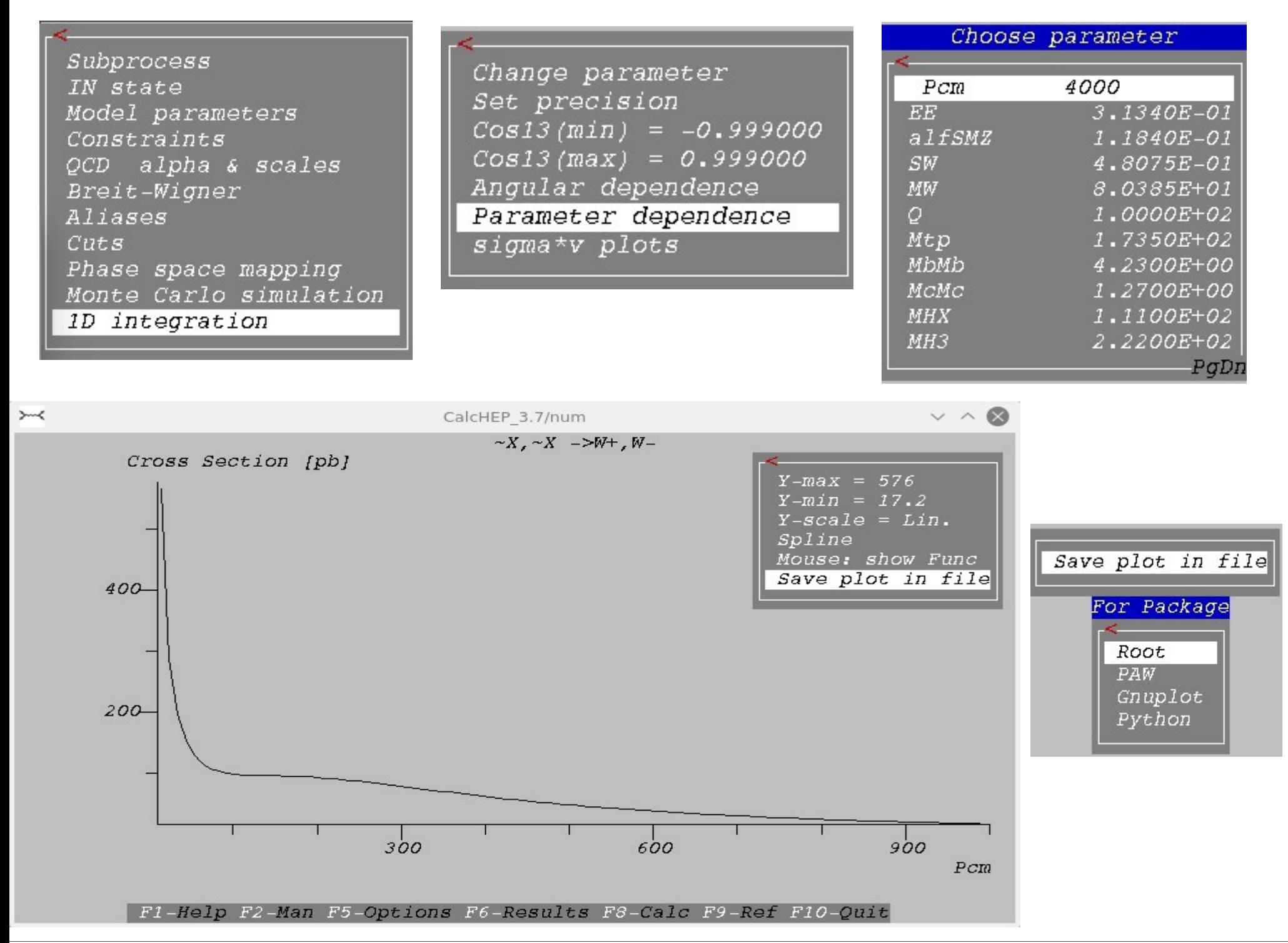

Alexander Pukhov: " micrOMEGAs" 21

#### **CalcHEP-micrOMEGAs interface**

 CalcHEP generates file VandP.c ( Variable and Particles) which is linked to ./main of micrOMEGAs.

micrOMEGAs command: **assignValW**(char \*name, double value) *- assigns new value to parameter. For example: assignValW("MHX",600);* 

In order to download set of parameters micrOMEGAs has the function **readVar(fileName);** 

Structure of file records has to be

**name** value [# comment ]

For instance, in case of IDM

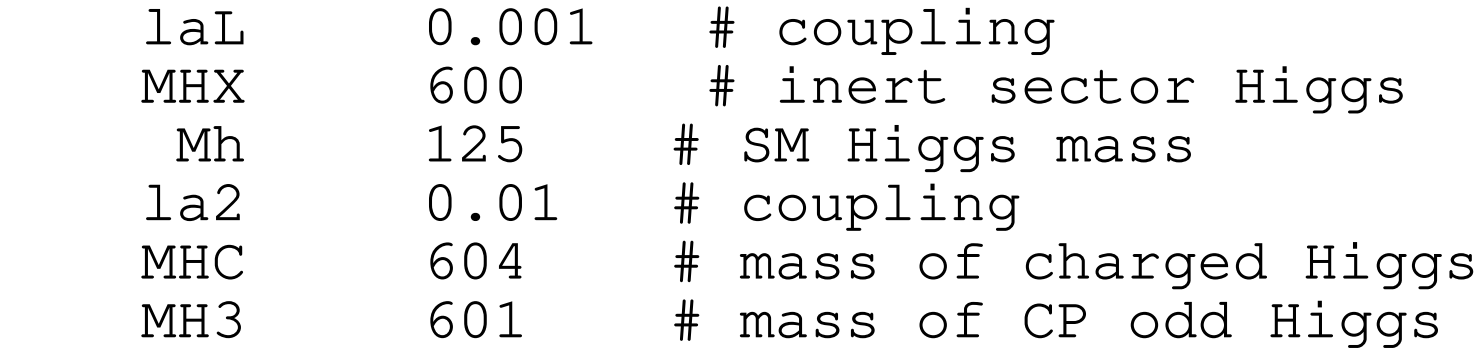

#### **CalcHEP-micrOMEGAs interface**

### **sortOddParticles**( name);

Calculate all constraint parameters. In case of success

a) returns 0;

b) detects DM particle ( lightest one whose name starts with **~**).

c) Sets name= name of DM,

If some constrained parameter can not be calculated, then

a) returns number of parameter

b) Set name=name of parameter which leads to the problem

When constraints are calculated one can check constrained parameters:

**findValW**( *parameter\_name*); // findVAlW("CW");

Particle masses:

**pMass**(*particle\_name*); // pMass("h");

Particle width and decay branching:

txtList hb;

 **pWidth**("h",&hb); // pWidth("h",NULL) if you don't need branching **printTxtList**(hb);

# **Generation of matrix elements**

When micrOMEGAs needs matrix element for some process, it sends corresponding request to CalcHEP. CalcHEP generates diagrams, squares them, calculates symbolically, writes down C-code, compiles code to shared library and stores library in **work/so\_generated** sub-directory.

 So, when you call ./main first time, micrOMEGAs compiles libraries of matrix elements:

 $====$  Calculation of relic density  $====$ 

PROCESS: ~X,~X->AllEven,1\*x{A,Z,G,W+,W-,ne,Ne,e,E,nm,Nm,m,M,nl,Nl,l,L,u,U,d,D,c,C,s,S,t,T,b,B,h PROCESS: ~H3,~X->AllEven,1\*x{A,Z,G,W+,W-,ne,Ne,e,E,nm,Nm,m,M,nl,Nl,l,L,u,U,d,D,c,C,s,S,t,T,b,B,h PROCESS: ~H3,~H3->AllEven,1\*x{A,Z,G,W+,W-,ne,Ne,e,E,nm,Nm,m,M,nl,Nl,l,L,u,U,d,D,c,C,s,S,t,T,b,B,h PROCESS: ~H3,~H+->AllEven,1\*x{A,Z,G,W+,W-,ne,Ne,e,E,nm,Nm,m,M,nl,Nl,l,L,u,U,d,D,c,C,s,S,t,T,b,B,h PROCESS: ~H+,~X->AllEven,1\*x{A,Z,G,W+,W-,ne,Ne,e,E,nm,Nm,m,M,nl,Nl,l,L,u,U,d,D,c,C,s,S,t,T,b,B,h PROCESS: ~H+,~H+->AllEven,1\*x{A,Z,G,W+,W-,ne,Ne,e,E,nm,Nm,m,M,nl,Nl,l,L,u,U,d,D,c,C,s,S,t,T,b,B,h PROCESS: ~H+,~H-->AllEven,1\*x{A,Z,G,W+,W-,ne,Ne,e,E,nm,Nm,m,M,nl,Nl,l,L,u,U,d,D,c,C,s,S,t,T,b,B,h

When you call ./main second time, micrOMEGAs looks for compiled matrix element in

#### **work/so\_generated**

MicrOMEGAs compares time of creation of shared library and time of creation of models files. If one changes model files, then library will be rebuilt.

### **CalcHEP-micrOMEGAs interface**

Example: calculation of cross section for  $2 \rightarrow 2$  scattering

numout \*cc ; // numout – is a type for matrix element in micrOMEGAs.

 **cc = newProcess(char\*Process);** // call CalcHEP to calculate symbolically and compile matrix element for given process. For instance  $cc = newProcess("e, E \rightarrow m, M")$ ;

or

cc =newProcess("e, $E->2*x$ ");

Then cross sections of 2->2 processes can be calculated by

#### **cs= cs22(cc,L,Pcm,cos\_min,cos\_max,&err);**

Pcm – momentum in Center of Mass reference frame cos min, cos max - cuts for cosine of scattering angle in the same frame L=1 in case you have generated codes only for one process. For general case L numerates subprocesses.